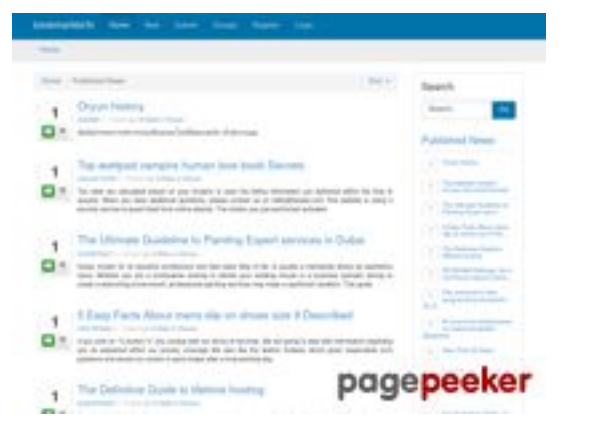

## **Evaluation du site bookmarkbirth.com**

Généré le 28 Juillet 2024 02:14

**Le score est de 51/100**

## **Optimisation du contenu**

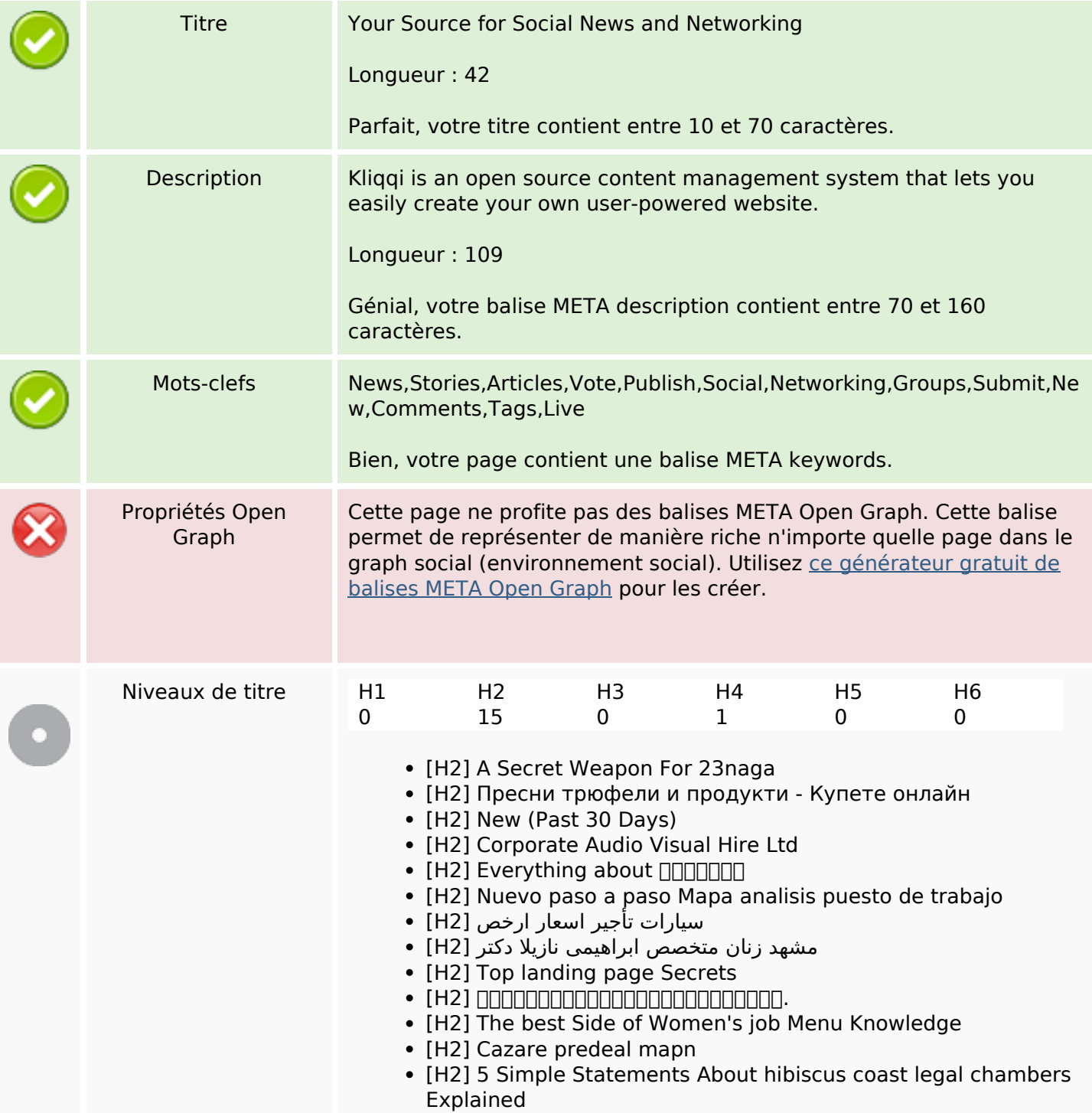

# **Optimisation du contenu**

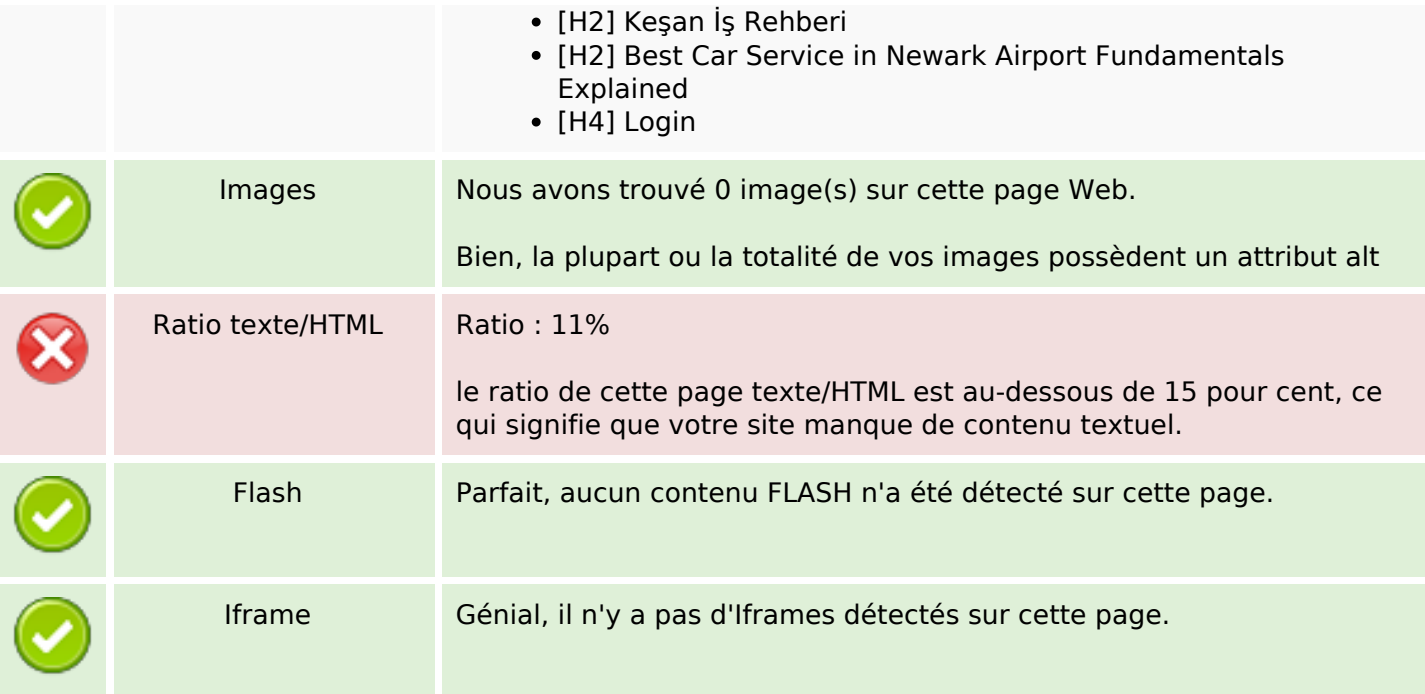

## **Liens**

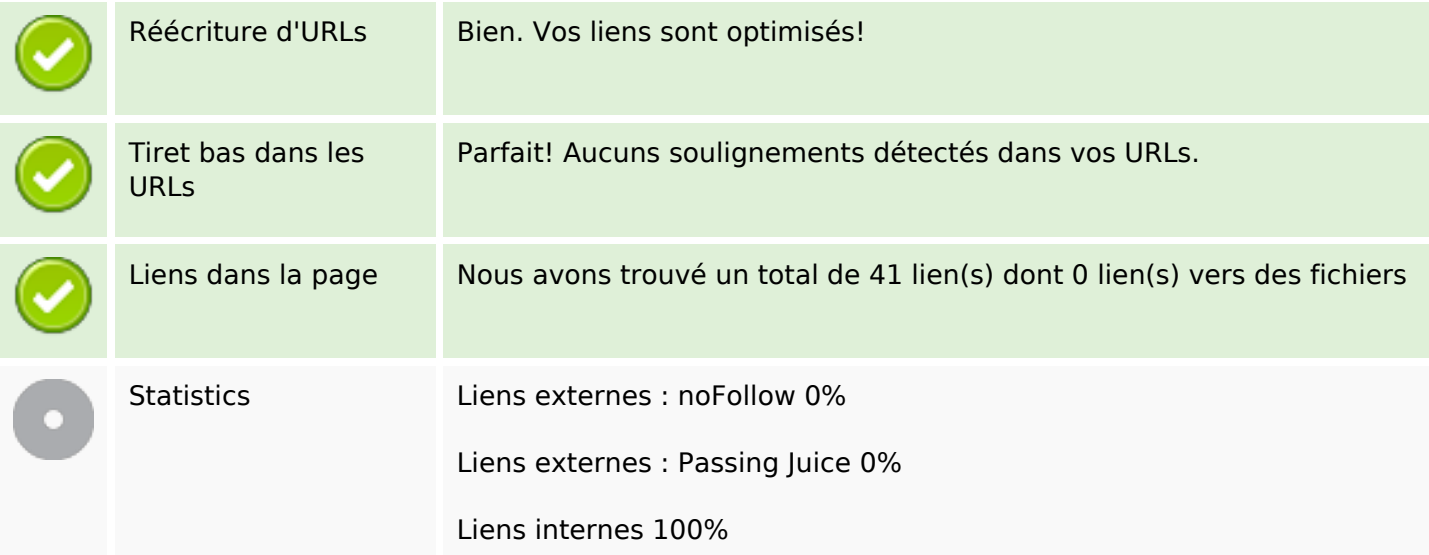

# **Liens dans la page**

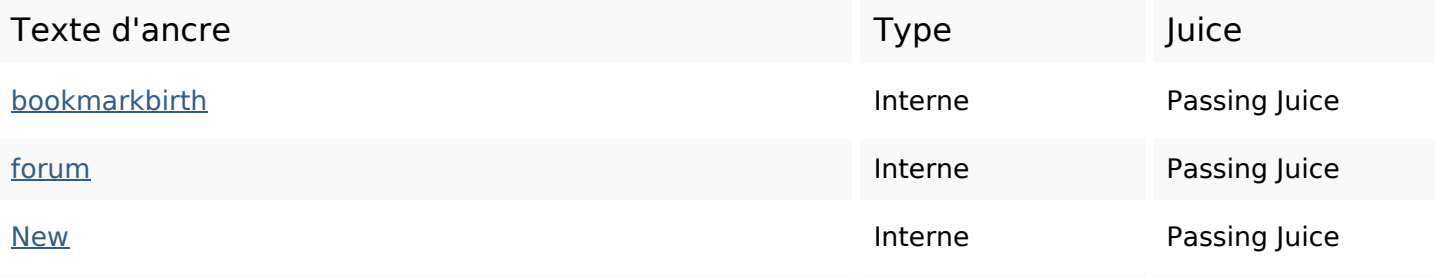

# Liens dans la page

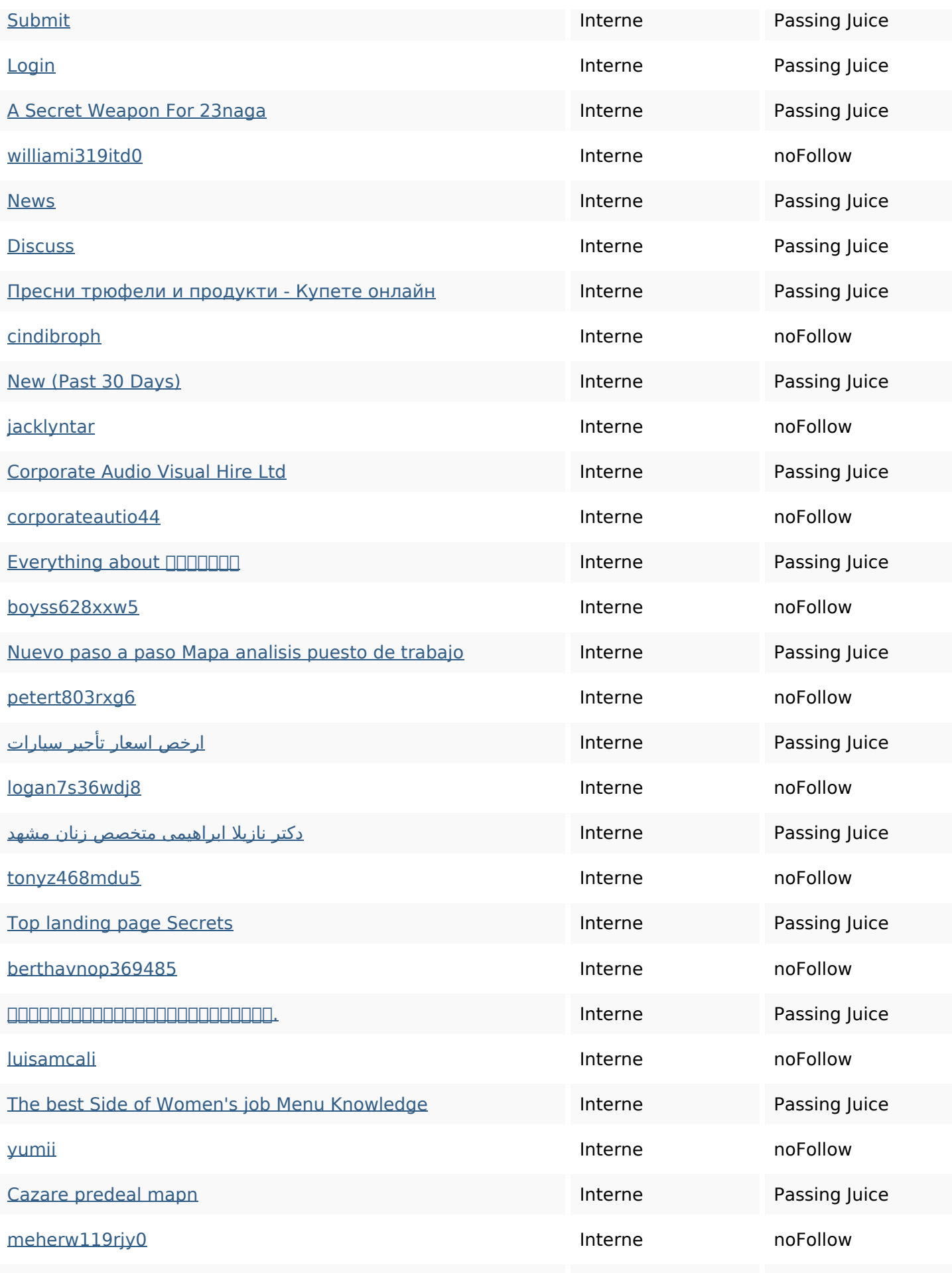

# **Liens dans la page**

| 5 Simple Statements About hibiscus coast legal chambers<br>Explained | Interne | Passing Juice |
|----------------------------------------------------------------------|---------|---------------|
| davei677kao6                                                         | Interne | noFollow      |
| Keşan İş Rehberi                                                     | Interne | Passing Juice |
| wardm421nzj2                                                         | Interne | noFollow      |
| Best Car Service in Newark Airport Fundamentals Explained            | Interne | Passing Juice |
| napoleong395lki8                                                     | Interne | noFollow      |
| <b>Advanced Search</b>                                               | Interne | Passing Juice |
| <b>Kliggi CMS</b>                                                    | Interne | noFollow      |
| <b>All RSS Feeds</b>                                                 | Interne | Passing Juice |
| Forgotten Password?                                                  | Interne | Passing Juice |

**Mots-clefs**

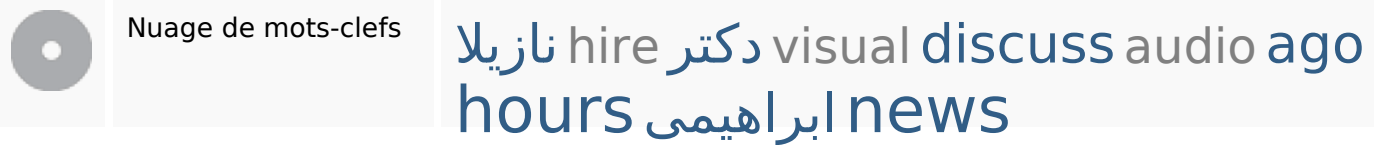

#### **Cohérence des mots-clefs**

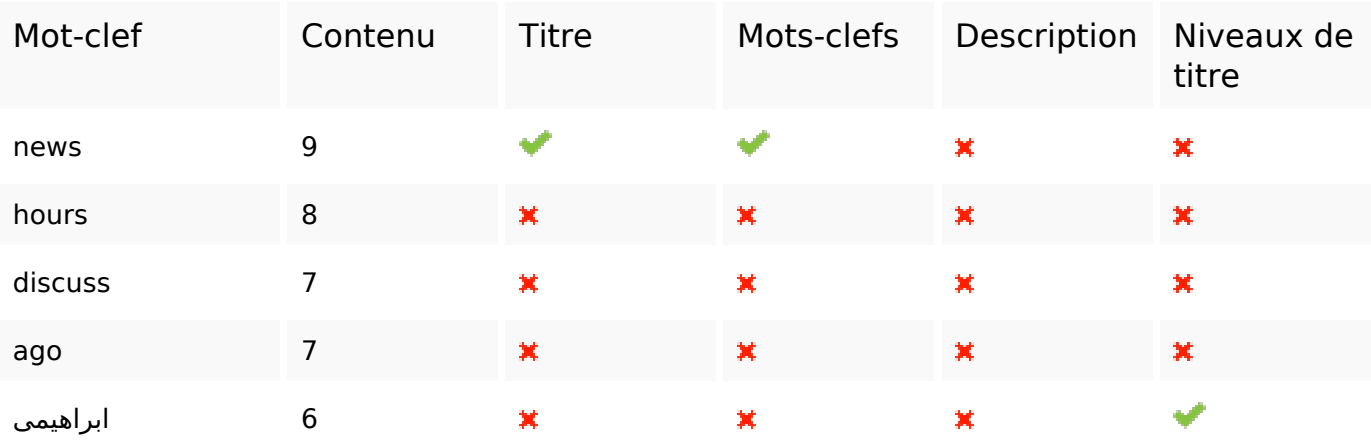

## **Ergonomie**

Url Domaine : bookmarkbirth.com Longueur : 17

## **Ergonomie**

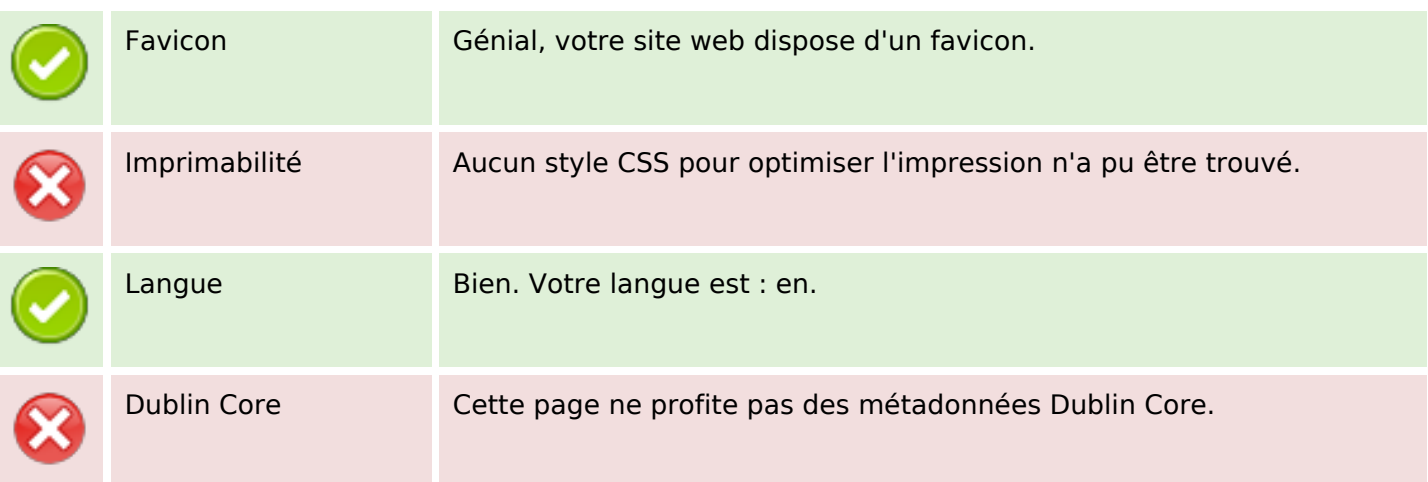

#### **Document**

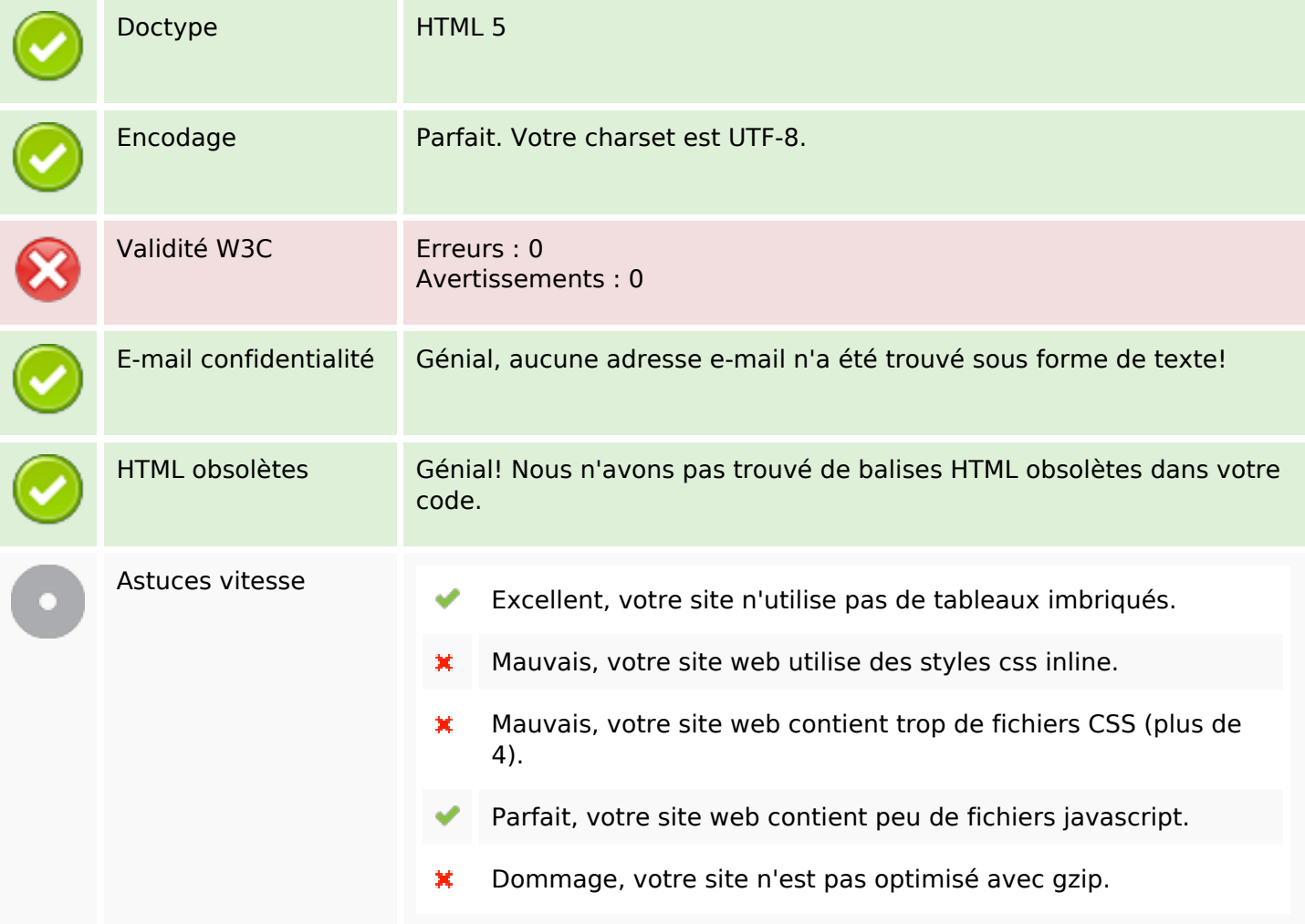

## **Mobile**

# **Mobile**

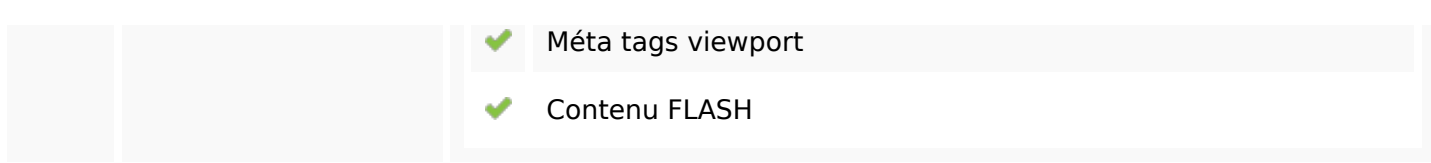

# **Optimisation**

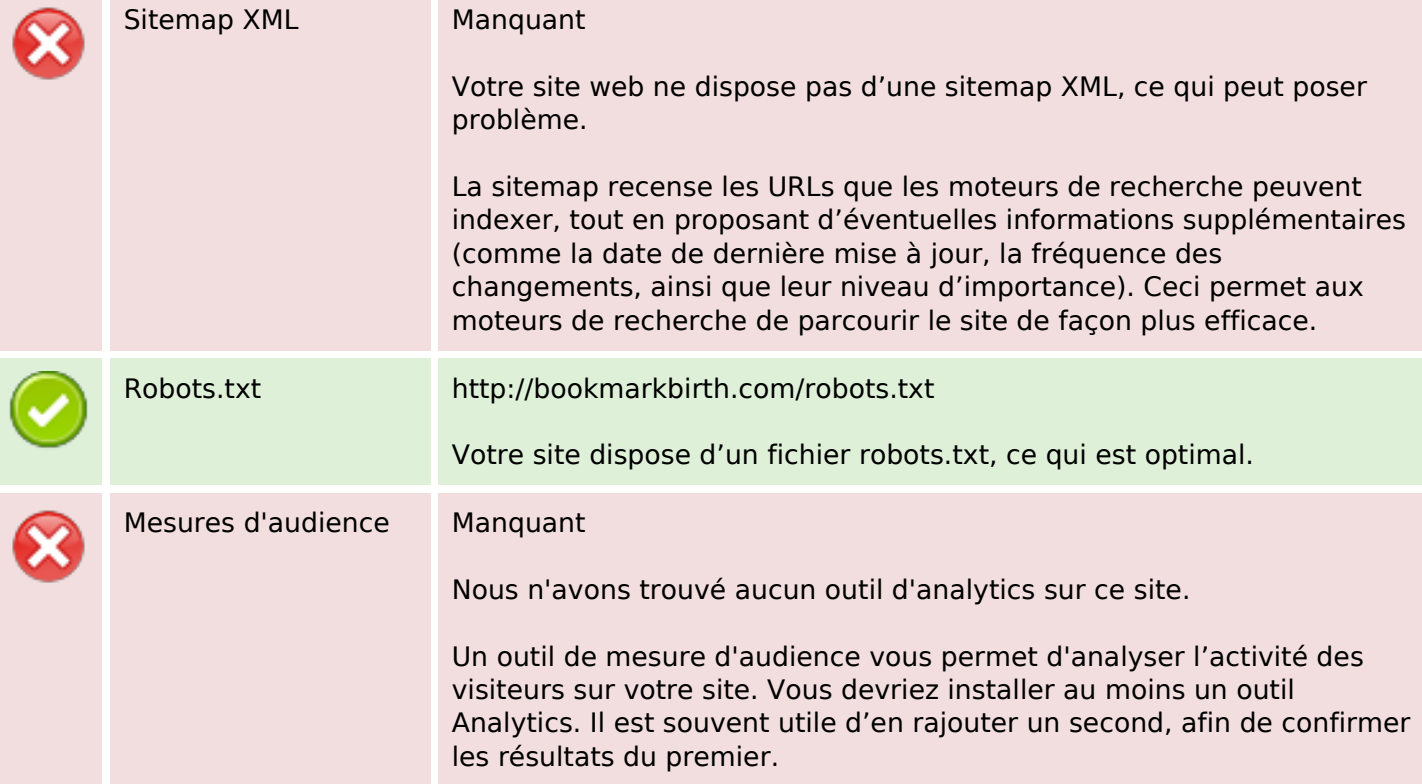